## MATHEMATICAL QUESTIONS

### **Question 1**

If the two networks shown in each of Figs. [1](#page-0-0) and [2](#page-0-1) are equivalent, specify values for  $L_a$ ,  $L_b$ , and  $L_c$ . For each equivalent circuit, show that  $L_a$ ,  $L_b$ , and  $L_c$  can be non-negative by a proper **choice of** n

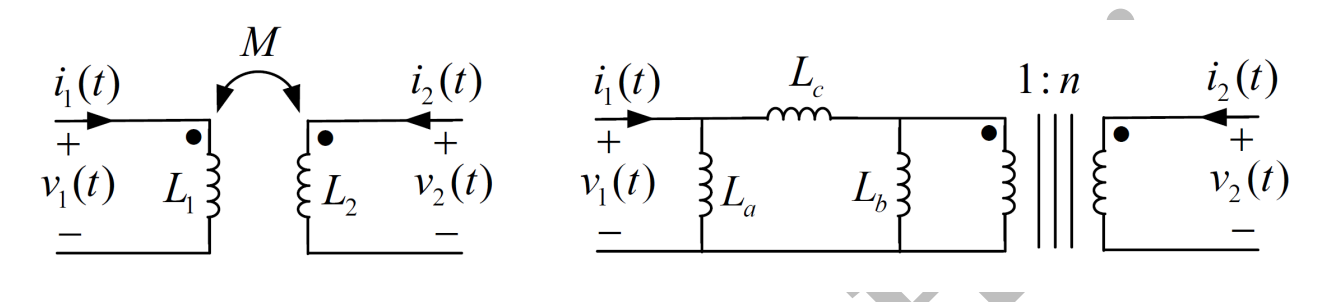

<span id="page-0-0"></span>Figure 1: A pair of coupled inductors and its  $\Box$  equivalent circuit.

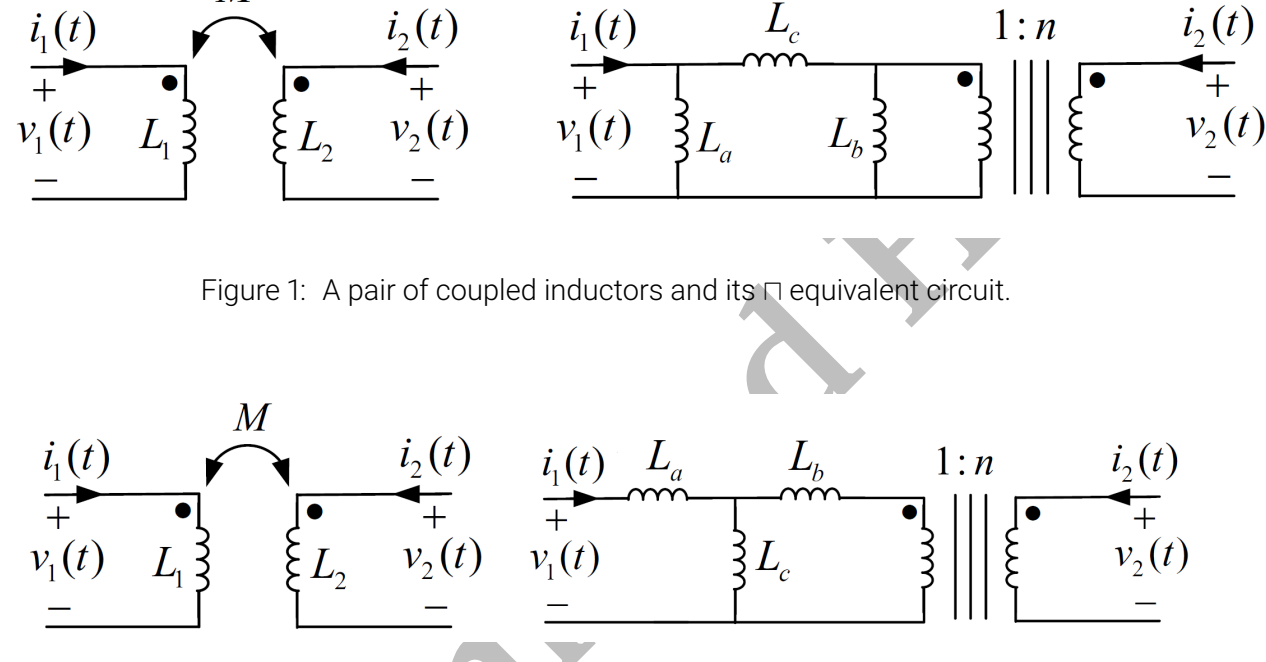

<span id="page-0-1"></span>Figure 2: A pair of coupled inductors and its T equivalent circuit.

For Fig. 1, the current-voltage equations ate the ports are  $i_1(t) = \Gamma_{11} \int_0^t v_1(t')dt' + \Gamma_{12} \int_0^t v_2(t')dt'$  $i_2(t) = \Gamma_{21} \int_0^t v_1(t')dt' + \Gamma_{22} \int_0^t v_2(t')dt'$  $i_1(t) = \Gamma_a \int_0^t v_1(t')dt' + \Gamma_c \int_0^t [v_1(t') - \frac{v_2(t')}{n}]$  $\frac{(t')}{n}]dt'$  $i_2(t)=\frac{1}{n}[\Gamma_b\int_0^t$  $v_2(t')$  $\int_{0}^{\infty} \frac{dt'}{n} dt' + \Gamma_c \int_{0}^{t} \left[ \frac{v_2(t')}{n} - v_1(t') \right] dt'$ Equating the port equations,  $\Gamma_a = \Gamma_{11} + n\Gamma_{12}$  $\Gamma_b = n^2 \Gamma_{22} + n \Gamma_{12}$ 

 $\Gamma_c = -n\Gamma_{12}$ 

Thus,

$$
L_a = \frac{L_1 L_2 - M^2}{L_2 - nM}
$$

 $L_b = \frac{L_1 L_2 - M^2}{n^2 L_1 - nM}$  $n^2L_1-nM$  $L_c = \frac{L_1 L_2 - M^2}{n M}$ We know that  $L_1L_2 \geq M^2.$  To have the inductances non-negative,  $L_2 - nM \geq 0$ ,  $n^2L_1 - nM \geq 0 \Rightarrow \frac{M}{L}$  $\frac{M}{L_1} \leq n \leq \frac{L_2}{M}$ M A good choice is  $n = \sqrt{\frac{L_2}{L_1}}$  $rac{L_2}{L_1}$ . Similarly, In Fig. [2,](#page-0-1)  $v_1(t) = L_1 i'_1(t) + M i'_2(t)$  $v_2(t) = Mi'_1(t) + L_2i'_2(t)$  $v_1(t) = L_a i'_1(t) + L_c(i'_1(t) + ni'_2(t))$ 

$$
v_1(t) = L_a i_1(t) + L_c(i_1(t) + n i_2(t))
$$
  

$$
v_2(t) = n[nL_b i'_2(t) + L_c(i'_1(t) + n i'_2(t))]
$$

Thus,

$$
L_a = L_1 - \frac{M}{n}
$$
  
\n
$$
L_b = \frac{L_2}{n^2} - \frac{M}{n}
$$
  
\n
$$
L_c = \frac{M}{n}
$$

Again, We know that  $L_1L_2 \geq M^2.$  To have the inductances non-negative,

$$
L_2-nM\geq 0,\quad n^2L_1-nM\geq 0\Rightarrow \frac{M}{L_1}\leq n\leq \frac{L_2}{M}
$$

and a feasible choice is  $n=\sqrt{\frac{L_2}{L_1}}$  $rac{L_2}{L_1}$ .

### **Question 2**

Find the frequency response  $\widehat{H}(j\omega)=\frac{V_o(j\omega)}{V_s(j\omega)}$  of the double-tuned circuit shown in Fig. [3.](#page-1-0)

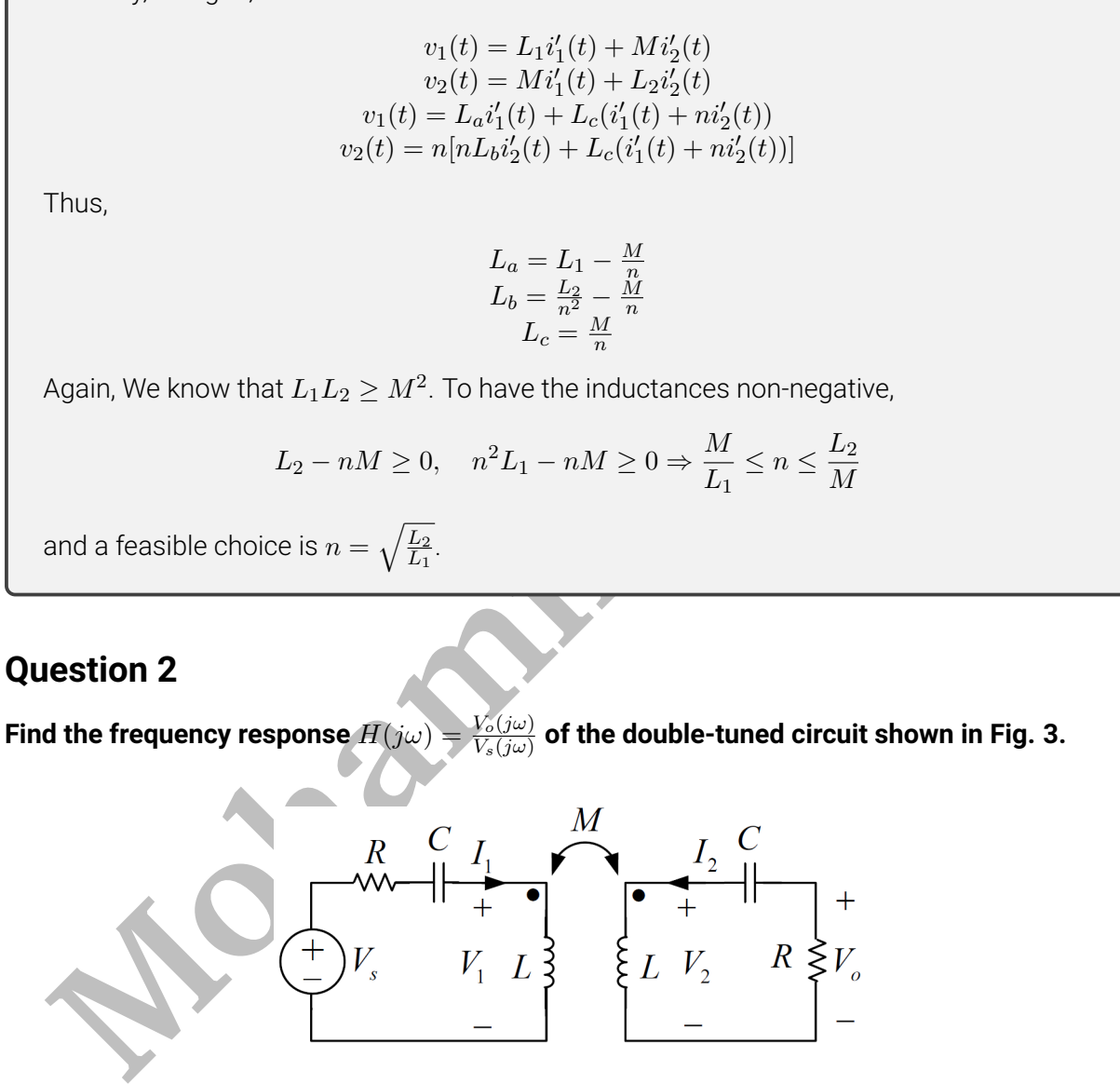

<span id="page-1-0"></span>Figure 3: Double-tuned circuit.

R

while KVL in the right side of the circuit yields<br>  $+RI_2 + \frac{1}{j\omega C}I_2 + V_2 = 0 \Rightarrow (j\omega M)I_1 + (R + \frac{1}{j\omega C} + j\omega L)I_2 = 0$ <br>
Hence,<br>  $\left[\begin{array}{c} R + \frac{1}{j\omega C} + j\omega L \end{array}\right. \left.\begin{array}{c} j\omega M \end{array}\right. \left.\begin{array}{c} I_1 \\ H + \frac{1}{j\omega C} + j\omega L \end{array}\right] \left[\begin{$ Considering the phasor-domain model of coupled inductors  $V_1 = j\omega L I_1 + j\omega M I_2$  $V_2 = i\omega M I_1 + i\omega L I_2$ KVL in the left side of the circuit yields:  $-V_s + RI_1 + \frac{1}{j\omega C}I_1 + V_1 = 0 \Rightarrow (R + \frac{1}{j\omega C} + j\omega L)I_1 + (j\omega M)I_2 = V_s$ while KVL in the right side of the circuit yields  $+RI_2 + \frac{1}{j\omega C}I_2 + V_2 = 0 \Rightarrow (j\omega M)I_1 + (R + \frac{1}{j\omega C} + j\omega L)I_2 = 0$ Hence,  $\int R + \frac{1}{j\omega C} + j\omega L$   $j\omega M$  $j\omega M$   $R + \frac{1}{i\omega}$  $\left. \begin{array}{c} j\omega M \ \frac{1}{j\omega C}+j\omega L \end{array} \right] \left[ \begin{array}{c} I_1 \ I_2 \end{array} \right]$  $I_2$  $\Big] = \Big[\begin{matrix} V_s \\ 0 \end{matrix}\Big]$ 0 1 We have,  $\begin{bmatrix} I_1 \end{bmatrix}$  $I<sub>2</sub>$  $=\frac{1}{(R+1)^2}$  $(R + \frac{1}{j\omega C} + jwL)^2 + (\omega M)^2$  $\int (R + \frac{1}{j\omega C} + j\omega L)V_s$  $-j\omega MV_s$ 1 Finally,  $H(j\omega) = \frac{V_o(j\omega)}{V_s(j\omega)}$  $V_s(j\omega)$  $=\frac{-RI_2}{(R_{12}+R_{21})^2}$  $(R + \frac{1}{j\omega C} + j\omega L)I_1 + (j\omega M)I_2$ =  $-R\frac{-j\omega M}{(R+1+i\omega L)}$  $\frac{-j\omega M}{(R+\frac{1}{j\omega C}+j\omega L)^2+(\omega M)^2}V_s$  $(R+\tfrac{1}{j\omega C}+j\omega L)\tfrac{R+\tfrac{1}{j\omega C}+j\omega L}{(R+\tfrac{1}{j\omega}+j\omega L)^2+(k\omega L)^2}$  $\frac{R+\frac{1}{j\omega C}+j\omega L}{(R+\frac{1}{j\omega C}+j\omega L)^2+(\omega M)^2}V_s+(j\omega M)\frac{-j\omega M}{(R+\frac{1}{j\omega C}+j\omega L)}$  $\frac{-j\omega M}{(R+\frac{1}{j\omega C}+j\omega L)^2+(\omega M)^2}V_s$  $=\frac{Rj\omega M}{(Rj+1)(Rk+1)}$  $(R+\frac{1}{j\omega C}+jwL)^2+(\omega M)^2$  $= \frac{0.5R}{R}$  $R + \frac{1}{j\omega C} + j\omega L - j\omega M$  $-\frac{0.5R}{R}$  $R + \frac{1}{j\omega C} + jwL + j\omega M$  $=\frac{0.5}{1+z(0.40)}$  $\frac{1+jQ_{-}(\frac{\omega}{\omega_{-}})}{1+jQ_{-}(\frac{\omega}{\omega_{-}})}$  $\frac{\omega}{\omega_-} - \frac{\omega_-}{\omega}$  $\frac{1}{\omega}$  -  $\frac{0.5}{1+jQ_+(\frac{\omega}{\omega})}$  $\frac{1+jQ_{+}(\frac{\omega}{\omega})}{\omega}$  $\frac{\omega}{\omega_+}-\frac{\omega_+}{\omega}$  $\frac{\omega_{+}}{\omega})$ , where  $\omega_+^2 = \frac{1}{LC(1)}$  $\frac{1}{LC(1+k)}, \quad Q_+ = \omega_+ \frac{L+M}{R}$  $\frac{+M}{R}$ ,  $\omega_{-}^{2} = \frac{1}{LC(1)}$  $\frac{1}{LC(1-k)}, \quad Q_- = \omega_- \frac{L-M}{R}$ 

### **Question 3**

For the circuit of Fig. [4,](#page-3-0) find the input impedance  $Z_{in}$  seen from the source terminals.

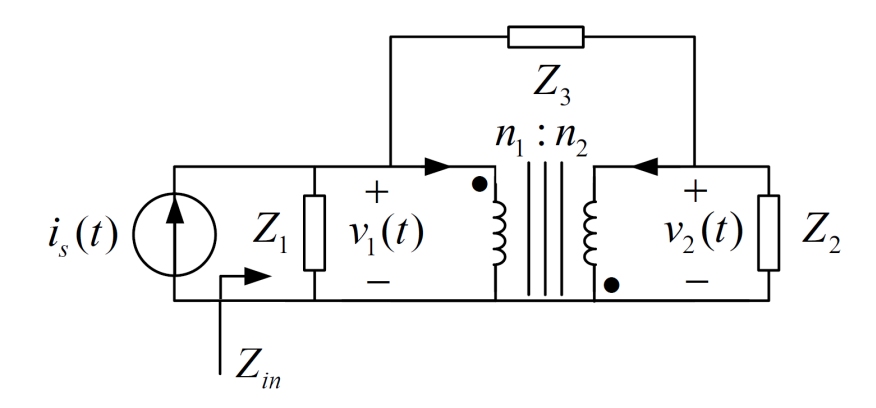

<span id="page-3-0"></span>Figure 4: A circuit for which the input impedance is required.

We know that

$$
Z_{in} = \frac{V_1}{I_s}
$$

Writing a phasor KCL at the node having voltage  $v_2(t)$ ,

$$
I_2 = \frac{V_1 - V_2}{Z_3} - \frac{V_2}{Z_2}
$$

From the governing equations of the transformer,

$$
\frac{V_1}{V_2}=-\frac{n_1}{n_2}
$$

So,

$$
I_2 = \frac{V_1 + \frac{n_2 V_1}{n_1}}{Z_3} - \frac{-n_2 V_1}{n_1 Z_2}
$$

$$
I_2 = V_1(\frac{n_1 + n_2}{n_1 Z_3} + \frac{n_2}{n_1 Z_2})
$$

$$
I_2 = V_1(\frac{n_1 Z_2 + n_2 Z_2 + n_2 Z_3}{n_1 Z_2 Z_3})
$$

On the other hand, the current equation of the transformer gives

Figure 4: A circuit for which the input impedance is required.  
\nWe know that  
\n
$$
Z_{in} = \frac{V_1}{I_s}
$$
\nWriting a phasor KCL at the node having voltage  $v_2(t)$ ,  
\n
$$
I_2 = \frac{V_1 - V_2}{Z_3} - \frac{V_2}{Z_2}
$$
\nFrom the governing equations of the transformer,  
\n
$$
\frac{V_1}{V_2} = -\frac{n_1}{n_2}
$$
\nSo,  
\n
$$
I_2 = \frac{V_1 + \frac{n_2 V_1}{n_1}}{Z_3} - \frac{-n_2 V_1}{n_1 Z_2}
$$
\n
$$
I_2 = V_1(\frac{n_1 + n_2}{n_1 Z_3} + \frac{n_2}{n_1 Z_2})
$$
\n
$$
I_2 = V_1(\frac{n_1 Z_2 + n_2 Z_2 + n_2 Z_3}{n_1 Z_2 Z_3})
$$
\nOn the other hand, the current equation of the transformer gives  
\n
$$
\frac{I_1}{I_2} = \frac{n_2}{n_1}
$$
\n
$$
I_1 = \frac{n_2}{n_1} V_1(\frac{n_1 Z_2 + n_2 Z_2 + n_2 Z_3}{n_1 Z_2 Z_3})
$$
\n
$$
I_1 = V_1(\frac{n_1 n_2 Z_2 + n_2 n_2 Z_2 + n_2 n_2 Z_3}{n_1 n_1 Z_2 Z_3})
$$

Using a KCL at the super node surrounding  $Z_3$ ,

$$
I_s = \frac{V_1}{Z_1} + \frac{V_2}{Z_2} + I_1 + I_2
$$
  

$$
I_s = \frac{V_1}{Z_1} + \frac{-n_2V_1}{n_1Z_2} + V_1(\frac{n_1n_2Z_2 + n_2n_2Z_2 + n_2n_2Z_3}{n_1n_1Z_2Z_3}) + V_1(\frac{n_1Z_2 + n_2Z_2 + n_2Z_3}{n_1Z_2Z_3})
$$

$$
I_s = V_1(\frac{1}{Z_1} - \frac{n_2}{n_1 Z_2} + (\frac{n_1 n_2 Z_2 + n_2 n_2 Z_2 + n_2 n_2 Z_3}{n_1 n_1 Z_2 Z_3}) + (\frac{n_1 Z_2 + n_2 Z_2 + n_2 Z_3}{n_1 Z_2 Z_3}))
$$
  
\n
$$
I_s = V_1 \frac{n_1^2 Z_2 Z_3 - n_1 n_2 Z_1 Z_3 + Z_1(n_1 n_2 Z_2 + n_2^2 Z_2 + n_2^2 Z_3) + n_1 Z_1(n_1 Z_2 + n_2 Z_2 + n_2 Z_3)}{n_1^2 Z_1 Z_2 Z_3}
$$
  
\nFinally,  
\n
$$
Z_{in} = \frac{n_1^2 Z_1 Z_2 Z_3}{n_1^2 Z_1 Z_2 Z_3}
$$

which simplifies to

$$
Z_{in} = \frac{n_1^2 Z_1 Z_2 Z_3}{n_1^2 Z_2 Z_3 + n_2^2 Z_1 Z_3 + (n_1 + n_2)^2 Z_1 Z_2}
$$

 $n_1^2Z_2Z_3 - n_1n_2Z_1Z_3 + Z_1(n_1n_2Z_2 + n_2^2Z_2 + n_2^2Z_3) + n_1Z_1(n_1Z_2 + n_2Z_2 + n_2Z_3)$ 

### **Question 4**

Calculate  $I_x$  and  $V_2$  as labeled in Fig. [5.](#page-4-0)

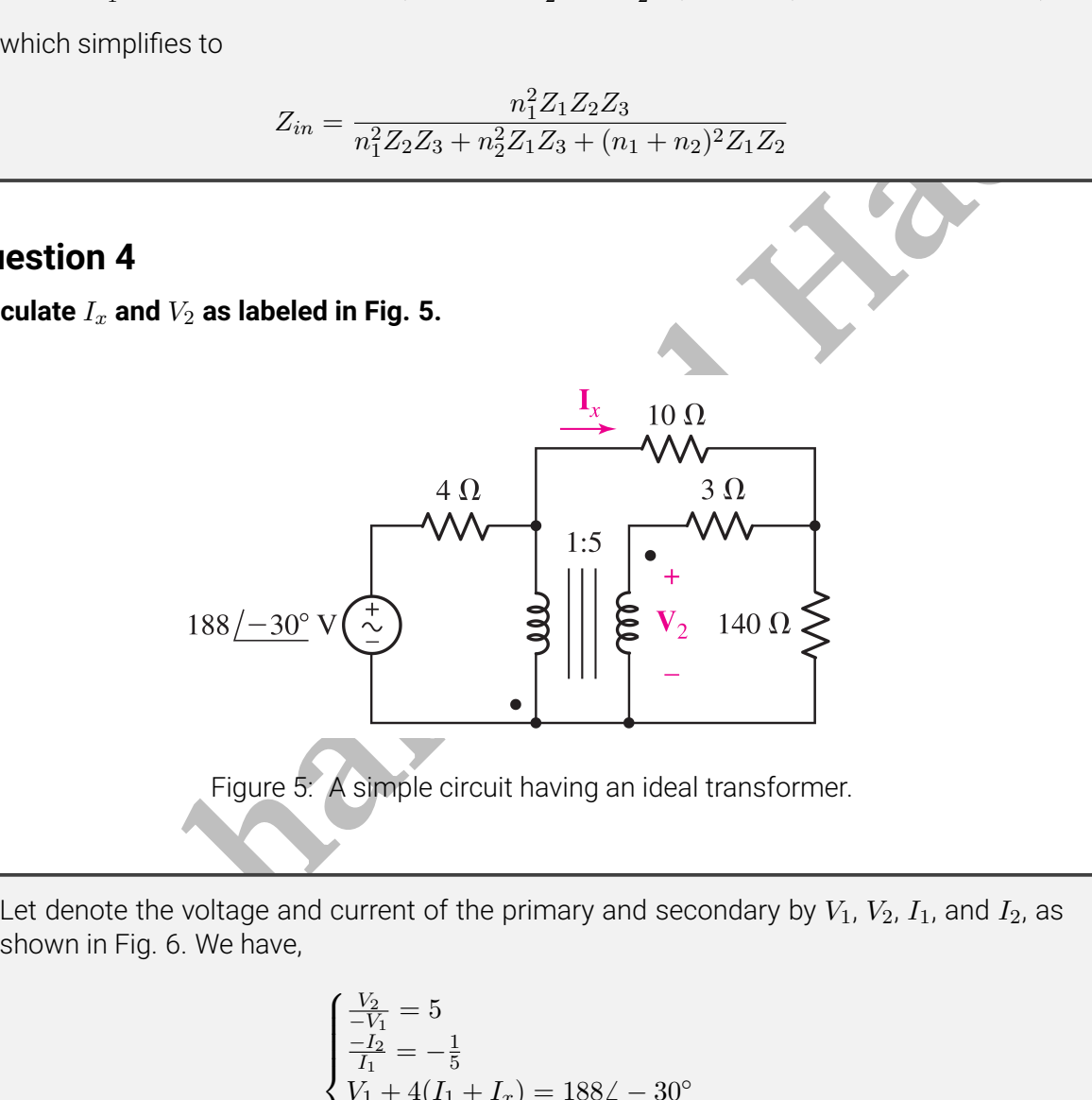

Let denote the voltage and current of the primary and secondary by  $V_1$ ,  $V_2$ ,  $I_1$ , and  $I_2$ , as shown in Fig. 6. We have,

> <span id="page-4-0"></span> $\sqrt{ }$  $\int$  $\overline{\mathcal{L}}$  $V_2$  $\frac{V_2}{-V_1} = 5$  $-I_2$  $\frac{-I_2}{I_1} = -\frac{1}{5}$ 5  $V_1 + 4(I_1 + I_x) = 188\angle -30^\circ$  $3I_2 + V_2 + 140(I_2 - I_x) = 0$  $-V_1 + 10I_x + 140(I_x - I_2) = 0$

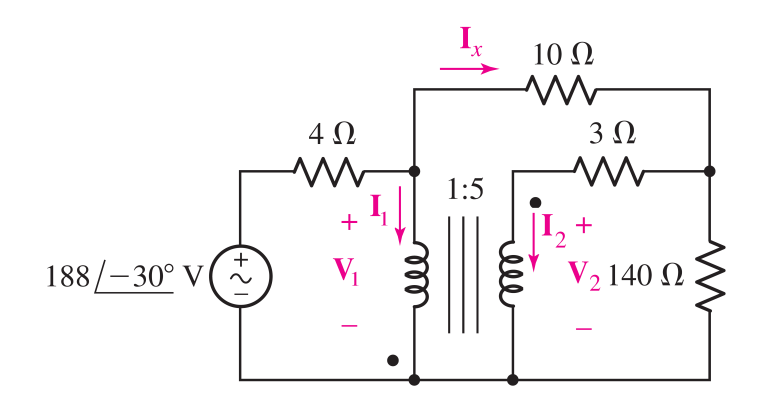

<span id="page-5-0"></span>Figure 6: Denoted voltages and currents in the circuit of Fig. 5.

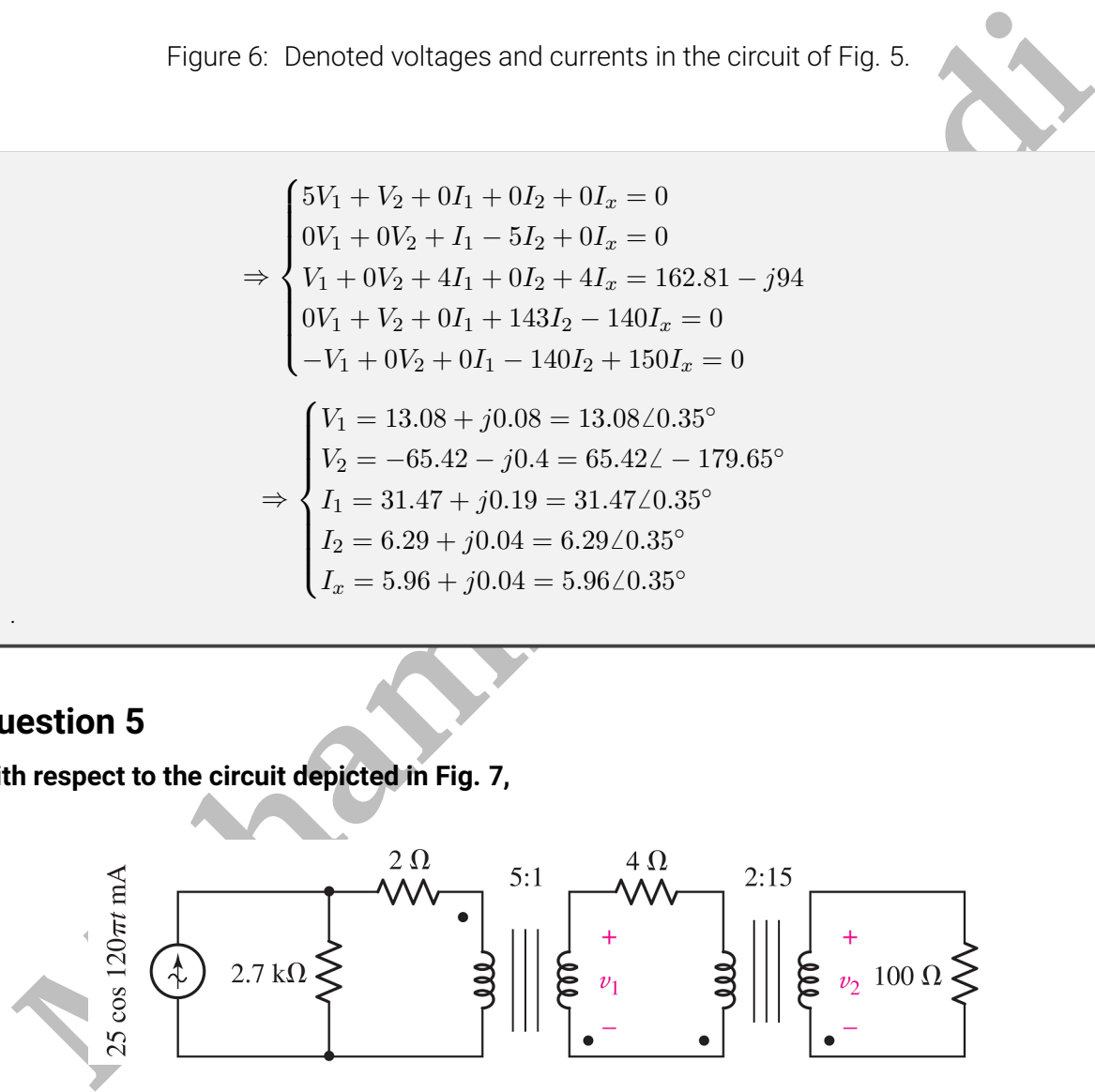

### **Question 5**

**With respect to the circuit depicted in Fig. 7,**

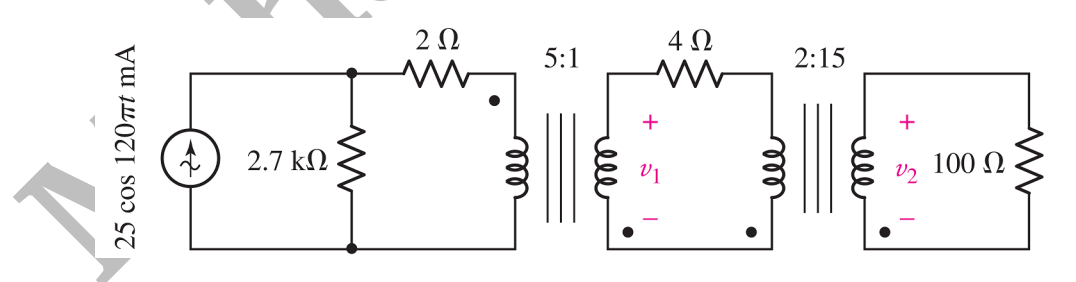

<span id="page-5-1"></span>Figure 7: A circuit with two ideal transformers.

*(a)* Calculate the voltages  $v_1$  and  $v_2$ .

The impedance seen from the primary of the transformer  $2:15 \equiv 1:7.5$  is  $\frac{100}{7.5^2} = 1.778$ . In the next stage, the impedance seen from the primary of the  $5:1 \equiv 1:0.2$  transformer is  $\frac{1.778+4}{0.2^2}$  = 144.450. Therefore, the current flowing into the primary of the 5 : 1 transformer  $\frac{0.2^2}{10.25}$  = 144.450. Hickord, the cancel howing the the philary of the 0 : 1 transformer is 0.025  $\frac{2700}{2700+144.450+2}$  = 0.0237. Further,  $V_1 = -0.2 \times (144.450 \times 0.0237) = -0.685$ . This gives  $V_2 = 7.5 \times (\frac{1.778}{1.778+4})(-0.685) = -1.582$  V. Finally,  $v_1(t) = -0.685 \cos(120 \pi t)$ and  $v_2(t) = -1.582 \cos(120 \pi t)$ 

*(b) Compute the average power delivered to each resistor.*

$$
P_{100} = \frac{1}{2} \frac{1.582^2}{100} = 0.0125 \text{ W}
$$

$$
P_4 = \frac{1}{2} \frac{(-0.685 - \frac{-1.582}{7.5})^2}{4} = 0.0281 \text{ W}
$$

$$
P_2 = \frac{1}{2} \times 2 \times 0.0237^2 = 0.000562 \text{ W}
$$

$$
P_{2700} = \frac{1}{2} \times 2700 \times (0.025 - 0.0237)^2 = 0.00228 \text{ W}
$$

# SOFTWARE QUESTIONS

### **Question 6**

.

and<br>  $v_2(t) = -1.582 \cos(120\pi t)$ <br>
Compute the average power delivered to each resistor.<br>  $P_{100} = \frac{1}{2} \frac{1.582^2}{100} = 0.0125 \text{ W}$ <br>  $P_4 = \frac{1}{2} \frac{(-0.685 - \frac{-1.582}{1.2})^2}{4} = 0.0281 \text{ W}$ <br>  $P_5 = \frac{1}{2} \times 2 \times 0.0237^2 = 0.00$ A real transformer is usually modeled as the circuit of Fig. 7, where  $L_p$  is the primary leakage inductance,  $R_p$  is the primary copper loss,  $R_c$  is the core losses due to eddy currents and **hysteresis,** L<sup>m</sup> **is the magnetization inductance,** L<sup>s</sup> **is the secondary leakage inductance, and** R<sup>s</sup> **is the secondary copper loss. Use CircuitLab, which is an online circuit simulation platform,** to investigate the impact of  $L_p$ ,  $R_p$ ,  $R_c$ ,  $L_m$ ,  $L_s$ , and  $R_s$  on the transformer performance. You **may plot the voltages of the primary and secondary versus time to investigate the impact of each item.**

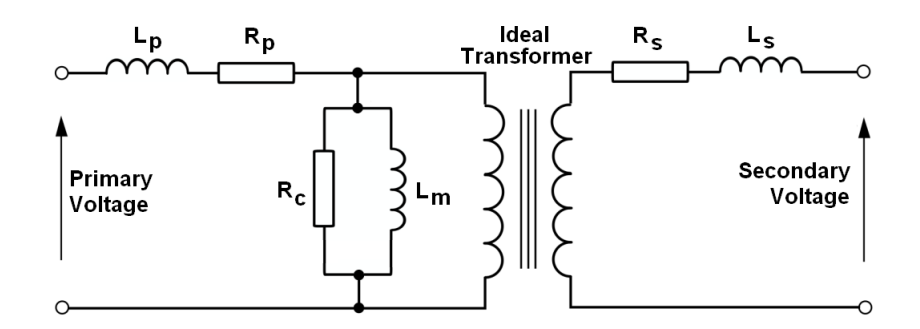

Figure 8: Real transformer equivalent circuits.

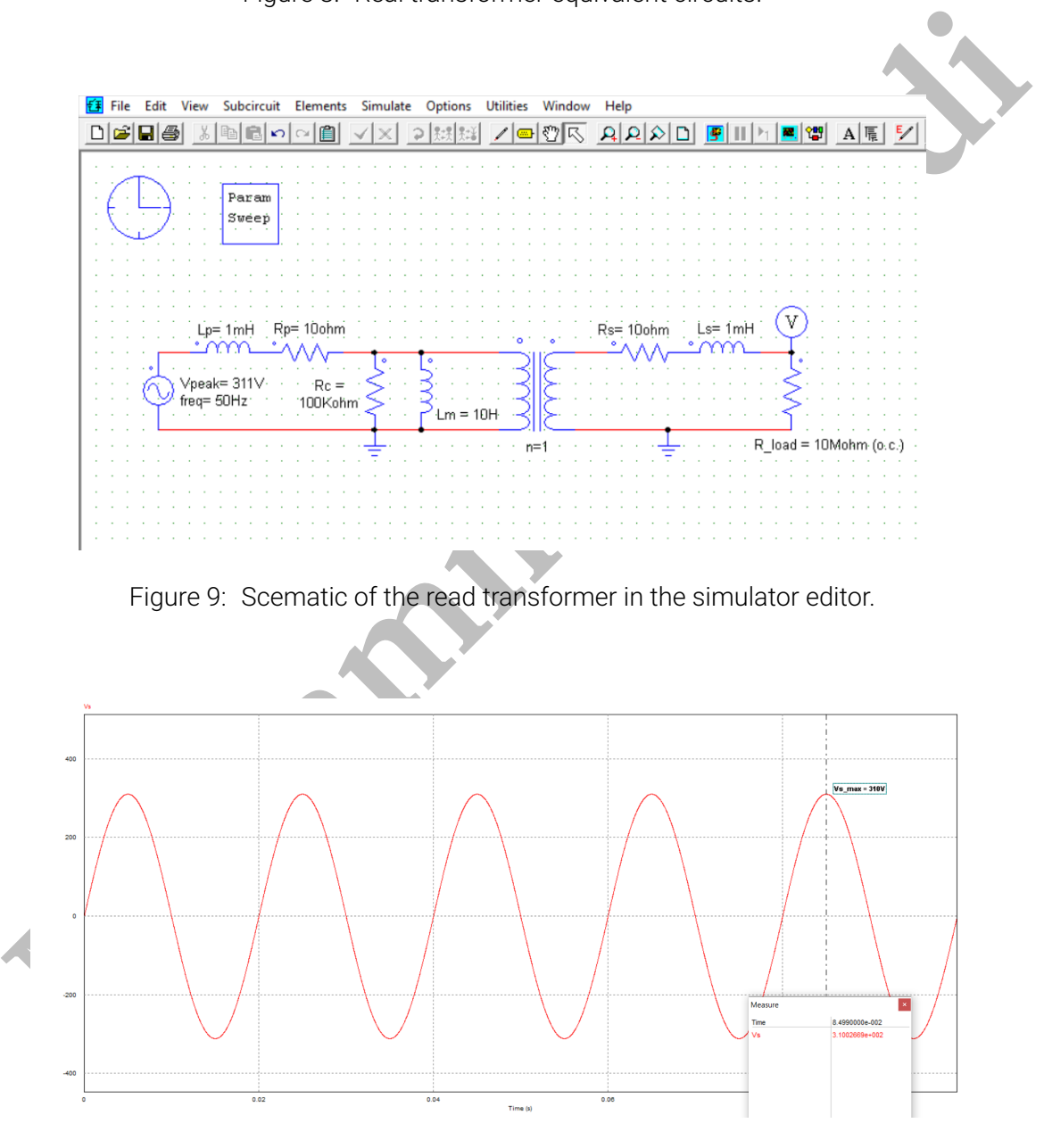

<span id="page-7-1"></span><span id="page-7-0"></span>Figure 10: The secondary voltage corresponding to the default values.

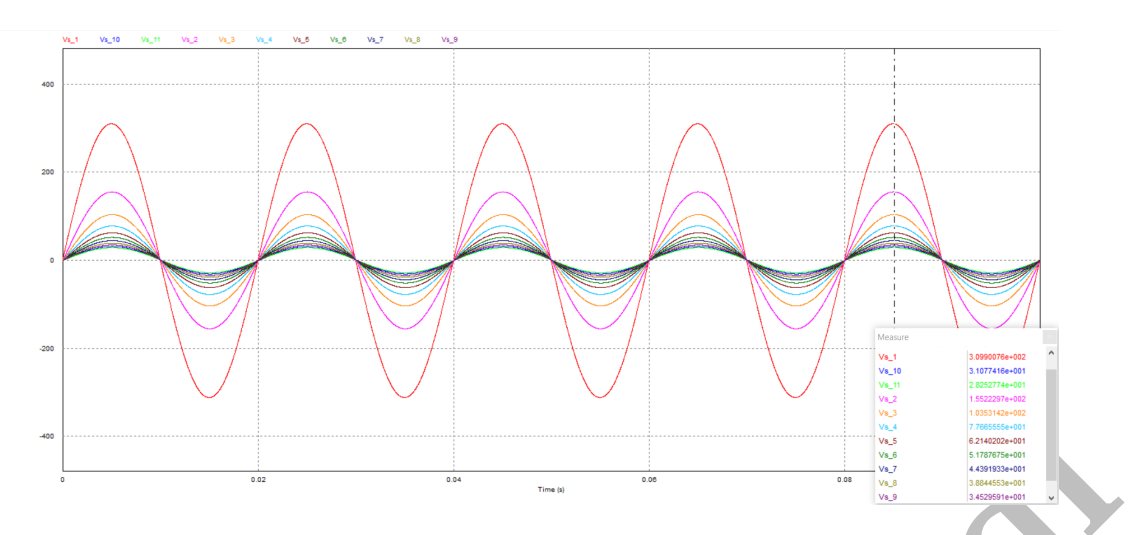

<span id="page-8-0"></span>Figure 11: Impact of  $L_p$  on the secondary voltage, where  $L_p = 0.0001 : 10 : 100$  H.

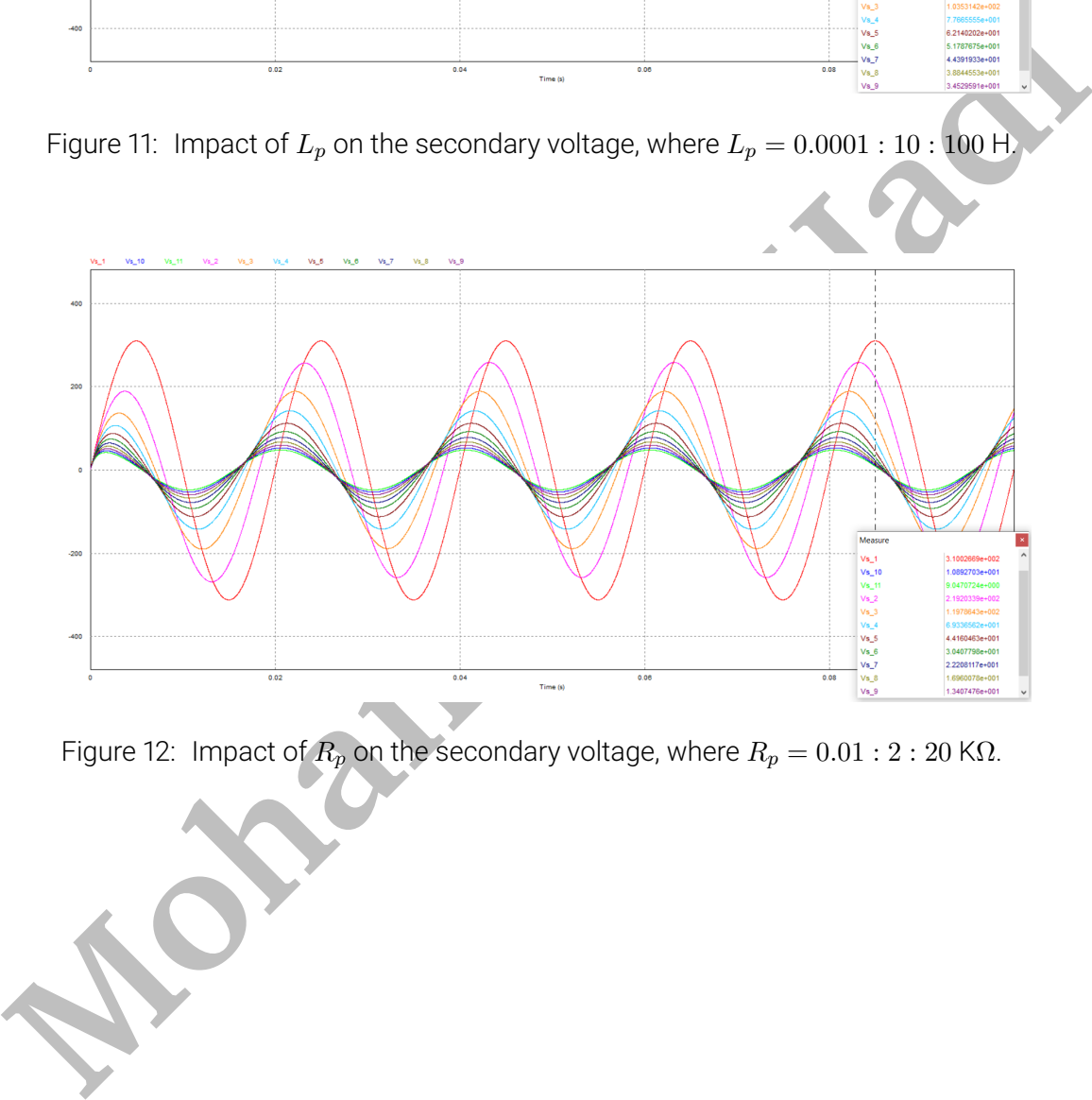

<span id="page-8-1"></span>Figure 12: Impact of  $R_p$  on the secondary voltage, where  $R_p = 0.01 : 2 : 20 K\Omega$ .

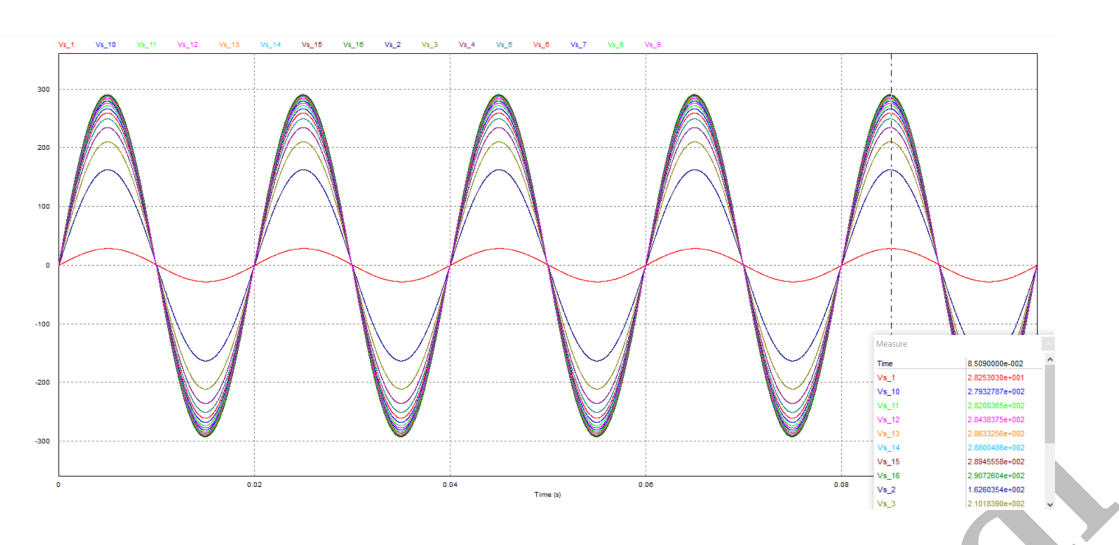

<span id="page-9-0"></span>Figure 13: Impact of  $R_c$  on the secondary voltage, where  $R_c = 1 : 10 : 150 \Omega$ .

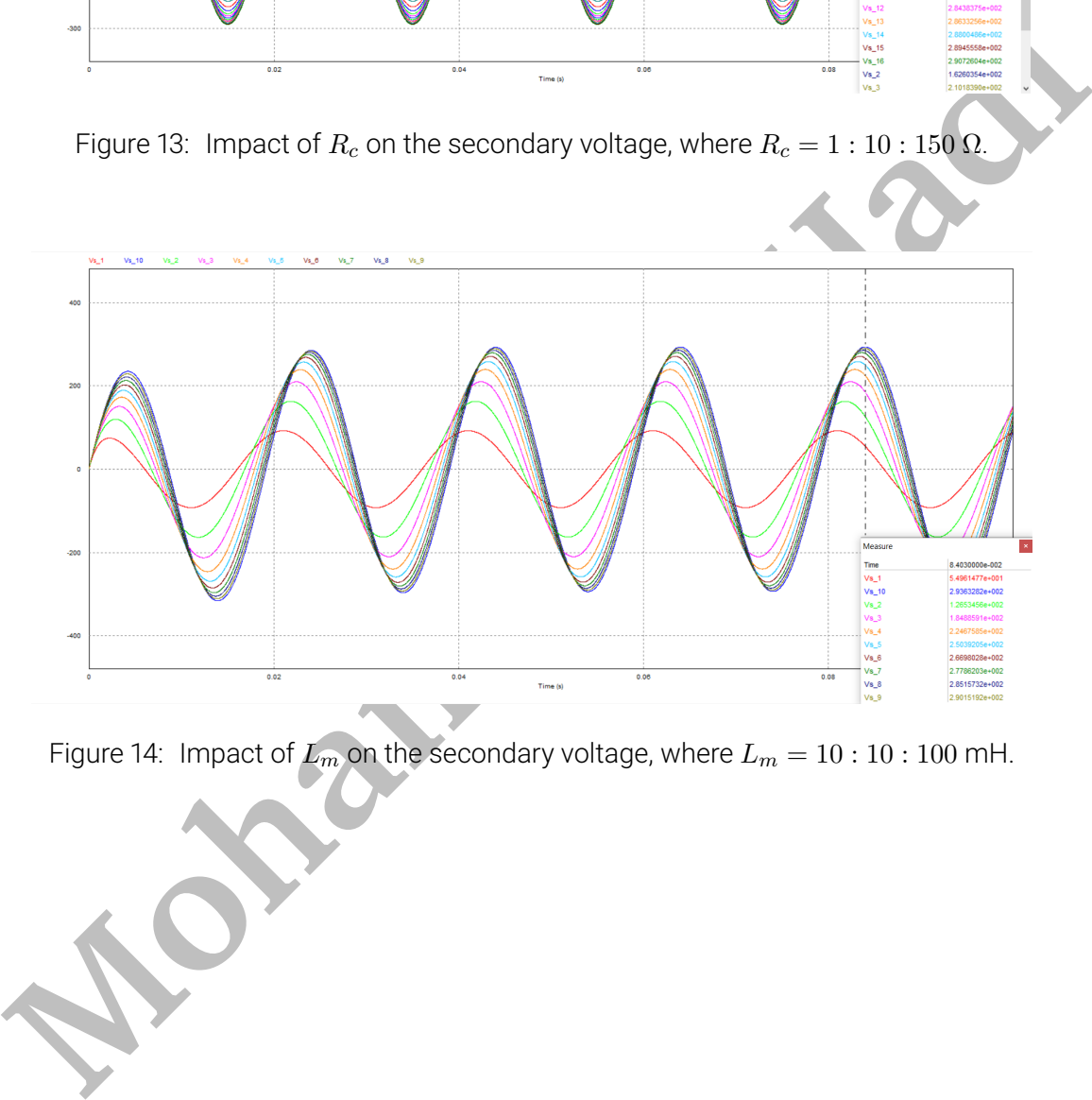

<span id="page-9-1"></span>Figure 14: Impact of  $L_m$  on the secondary voltage, where  $L_m = 10 : 10 : 100$  mH.

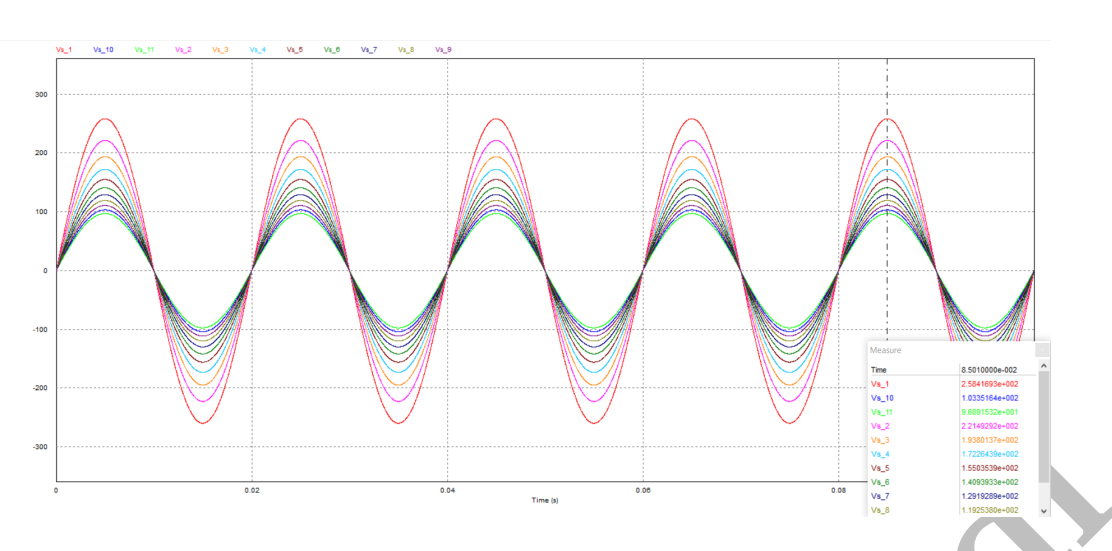

<span id="page-10-0"></span>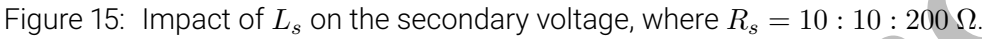

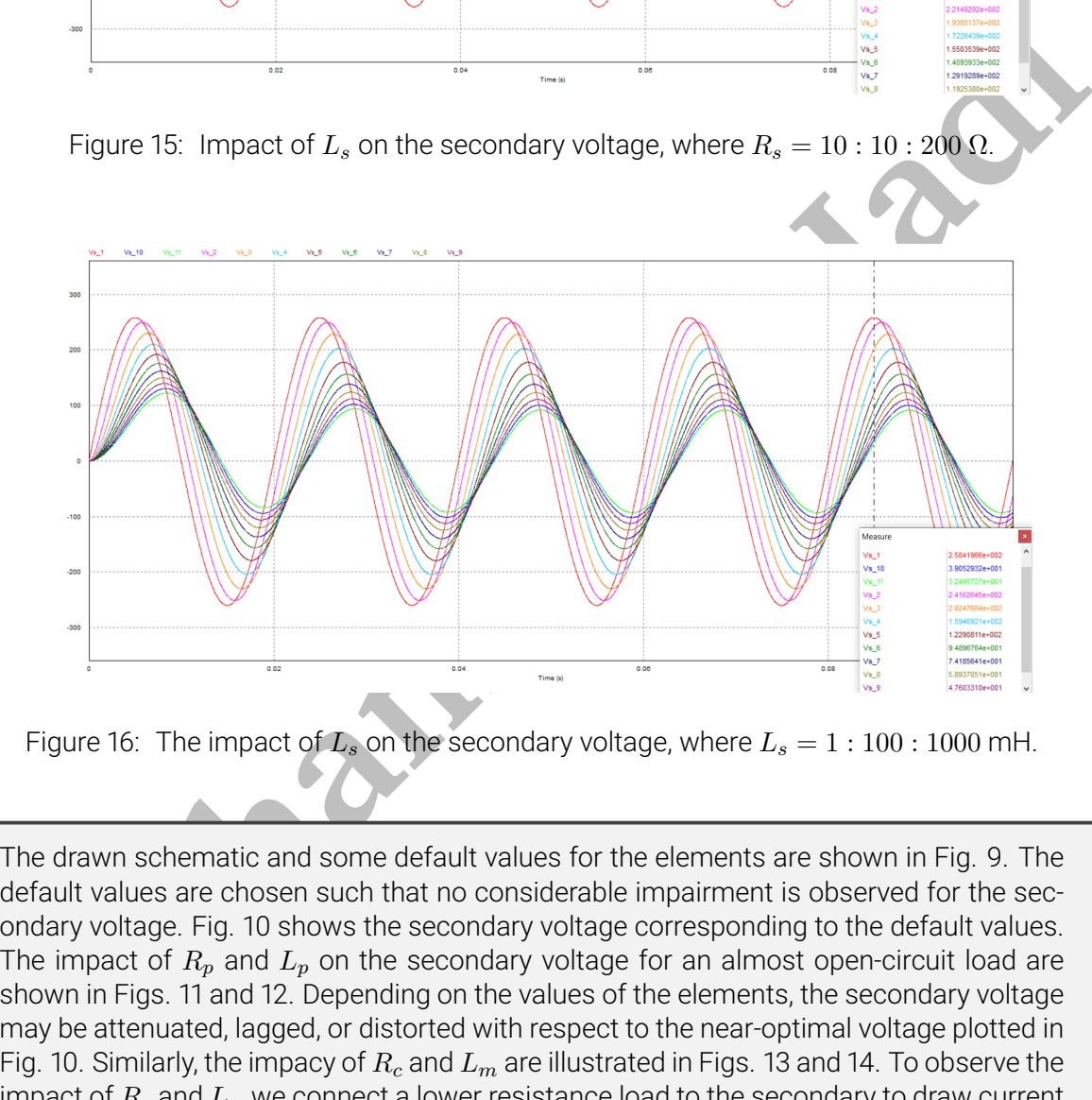

<span id="page-10-1"></span>Figure 16: The impact of  $L_s$  on the secondary voltage, where  $L_s = 1 : 100 : 1000$  mH.

The drawn schematic and some default values for the elements are shown in Fig. [9.](#page-7-0) The default values are chosen such that no considerable impairment is observed for the secondary voltage. Fig. 10 shows the secondary voltage corresponding to the default values. The impact of  $R_p$  and  $L_p$  on the secondary voltage for an almost open-circuit load are shown in Figs. 11 and 12. Depending on the values of the elements, the secondary voltage may be attenuated, lagged, or distorted with respect to the near-optimal voltage plotted in Fig. 10. Similarly, the impacy of  $R_c$  and  $L_m$  are illustrated in Figs. [13](#page-9-0) and [14.](#page-9-1) To observe the impact of  $R_s$  and  $L_s$ , we connect a lower resistance load to the secondary to draw current from the transformer. The obtained results are shown in Figs. [15](#page-10-0) and [16.](#page-10-1)

# BONUS QUESTIONS

### <span id="page-11-0"></span>**Question 7**

Return your answers by filling the LA<sub>TE</sub>Xtemplate of the assignment. If you want to add a circuit **schematic, you can draw it directly using TikZ package, or draw it in a secondary application such as Microsoft Visio and then, import it as a figure.**

# EXTRA QUESTIONS

### **Question 8**

EXTRA QUESTIONS<br> **Monammer Section 8**<br> **Monammer Section and S.** Durbin.<br> *A*, J. Kemmer I, and S. Durbin.<br>
1. Chapter 13, question 5.<br>
2. Chapter 13, question 18.<br>
2. Chapter 13, question 22.<br>
2. Chapter 13, question 44.<br> **Feel free to solve the following questions from the book** *"Engineering Circuit Analysis"* **by W. Hayt, J. Kemmerly, and S. Durbin.**

- **1. Chapter 13, question 5.**
- **2. Chapter 13, question 18.**
- **3. Chapter 13, question 21.**
- **4. Chapter 13, question 22.**
- **5. Chapter 13, question 44.**
- **6. Chapter 13, question 48.**